**Министерство образования Иркутской области Департамент образования города Иркутска Муниципальное бюджетное общеобразовательное учреждение города Иркутска средняя общеобразовательная школа № 24 МБОУ г. Иркутска СОШ №24**

# РАССМОТРЕНО

ПРИНЯТО

протокол №1

СОГЛАСОВАНО

на заседании методического объединения учителей начальных классов от 28.08.2023 г, протокол №1. Руководитель МО М.В. Скрябина

решением педагогического совета от 30.08.2023 г,

с заместителем директора по учебно-воспитательной работе от 28.08.2023 г. О.М. Иванова

### УТВЕРЖДЕНО

 Приказ № 01-10-119/1 от 30. 08.2023 г. Директор Н.В. Шаравина

ЭЛЕКТРОННОЙ ПОДПИСЬЮ

Сертификат: 7551606CAD762BF588B9A1194A52C6A6 Владелец: МУНИЦИПАЛЬНОЕ БЮДЖЕТНОЕ ОБЩЕОБРАЗОВАТЕЛЬНОЕ УЧРЕЖДЕНИЕ ГОРОДА ИРКУТСКА<br>СРЕДНЯЯ ОБЩЕОБРАЗОВАТЕЛЬНАЯ ШКОЛА № 24<br>Действителен: с 27.10.2022 до 20.01.2024

# **РАБОЧАЯ ПРОГРАММА**

# **учебного курса**

# **«Занимательная информатика»**

(для обучающихся 1-4 классов образовательных организаций)

Срок освоения – 1 год Уровень сложности программы БАЗОВЫЙ Составитель программы: Макарова Н.А., учитель начальных классов локумент подписан<br> **Г. Иркутск, 2023 год**<br> **Г. Иркутск, 2023 год**<br>
<br> **г. Иркутск, 2023 год**<br>
<br> **г. Иркутск, 2023 год**<br>
<br> **г. Иркутск, 2023 год**<br>
<br> **г. Иркутск, 2023 год** 

Рабочая программа кружка «Занимательная информатика» для 2 класса «Б» составлена на основе авторской программы Горячева «Информатика в играх и задачах» для начала изучения пропедевтического курса «Информатика и ИКТ», учебного плана МБОУ СОШ №24 на 2023-2024 учебный год. Рабочая программа рассчитана на 34 часа в год, 1 час в неделю. Рабочая программа реализуется во 2 классе «Б» общеобразовательной школы в 2023-2024 учебном году. Срок реализации рабочей программы 2023-2024 учебный год.

#### **Состав УМК:**

- 1. Горячев А.В., Волкова Т.О., Горина К.И. Информатика в играх и задачах 2 класс. –М.: «Баласс» 2009
- 2. Горячев А.В., Волкова Т.О., Горина К.И. Информатика в играх и задачах 2 класс. Методические рекомендации для учителя –М.: «Баласс» 2009
- 3. Холодова О. Юным умникам и умницам: Задания по развитию познавательных способностей.- М: Росткнига, 2014
- 4. Интернет портал PROШколу.ru [http://www.proshkolu.ru/](https://www.google.com/url?q=http://doc4web.ru/go.html?href%3Dhttp%253A%252F%252Fwww.proshkolu.ru%252Fclub%252Fmaths%252Ffile2%252F322771%252F&sa=D&ust=1541409655098000)
- 5. Паутова, А. Г. Информатика. 2 класс: комплект компьютерных программ. Методическое пособие + CD. - М.: Академ/книга

**Цели** обучения информатике в начальной школе:

формирование общих представлений школьников об информационной картине мира, об информации и информационных процессах как элементах реальной действительности;

знакомство с базовой системой понятий информатики;

получение предметных знаний умений и навыков, таких как умение создавать с помощью компьютера простейшие тексты и рисунки, умение использовать электронные конструкторы, использовать компьютер при тестировании, при организации развивающих игр и эстафет, при поиске информации в электронных справочниках и энциклопедиях и т.д.

обеспечение подготовки младших школьников к решению информационных задач на последующих ступенях общего образования;

воспитание способностей школьника к адаптации в быстро меняющейся информационной среде как одного из важнейших элементов информационной культуры человека, наряду с формированием общеучебных и общекультурных навыков работы с информацией;

#### **Задачи:**

научиться осознанно применять общие учебные умения и навыки:

Представлять информацию об изучаемом объекте в виде описания (текста и/или рисунка);

Решать элементарные информационные задачи с помощью компьютера: пользоваться калькулятором, коротко отвечать на вопросы («Да» / «Нет»), задавать вопросы, на которые можно ответить «Да» или «Нет», выполнять тестовые задания путём выбора правильного или наиболее полного ответа и т.д.; осознанно использовать в своей учебной деятельности:

Устную и письменную речь – для общения, передачи и обмена информацией;

Кодирование – как действие по преобразованию формы представления информации; Компьютер – как универсальный инструмент для создания информационных объектов, их преобразования, хранения и передачи; получить первоначальные знания, которые позволят в дальнейшем получить прочные и глубокие знания по информатике в соответствии с образовательным стандартом;

развивать свои общеучебные умения и коммуникативные навыки;

научиться воспринимать информацию без искажений от учителя, из учебников, обмениваться информацией в общении между собой

#### **Результаты освоения курса внеурочной деятельности**

ЛИЧНОСТНЫЕ РЕЗУЛЬТАТЫ

Обучающийся получит возможность для формирования внутренней позиции школьника на уровне положительного отношения к школе, ориентации на содержательные моменты школьной действительности и принятия образца «хорошего ученика», понимания

необходимости учения, выраженного в преобладании учебно-познавательных мотивов и предпочтений социального способа оценки знаний

#### МЕТАПРЕДМЕТНЫЕ

#### Познавательные универсальные действия

Ученик получит возможность научиться анализировать объекты с выделением существенных и несущественных признаков; сравнивать по заданным критериям два - три объекта, выделяя несколько существенных признаков; самостоятельно выбирать основания и критерии

#### Регулятивные универсальные действия

Ученик получит возможность научиться принимать и сохранять учебную цель и задачи в сотрудничестве с учителем, ставить новые учебные задачи; контролировать свои действия; осуществлять контроль при наличии эталона; планировать и выполнять свои действия в соответствии с поставленной задачей и условиями ее реализации; оценивать правильность выполнения действия на уровне ретроспективной оценки

Коммуникативные универсальные действия

Ученик получит возможность научиться объяснить свой выбор; строить понятные для партнера высказывания при объяснении своего выбора; формулировать и задавать вопросы

#### ПРЕДМЕТНЫЕ РЕЗУЛЬТАТЫ

Ученик получит возможность использовать УУД при решении задач, их обосновании и проверке найденного решения умений: выделять форму предметов; определять размеры

предметов; располагать предметы, объекты, цифры по возрастанию, убыванию; выделять, отображать, сравнивать множества и его элементы; располагать предметы, объекты симметрично; находить лишний предмет в группе однородных; давать название группе однородных предметов; находить предметы с одинаковым значением признака (цвет, форма, размер, число элементов и т.д.); находить закономерности в расположении фигур по значению одного признака; называть последовательность простых знакомых действий; находить пропущенное действие в знакомой последовательности; отличать заведомо ложные фразы; называть противоположные по смыслу слова

#### **Содержание программы 2–й класс (34ч)**

#### **Раздел 1. Компьютер для начинающих- 12 ч.**

Вводное занятие. Инструктаж по технике безопасности. Как устроен компьютер. Что умеет компьютер. Ввод информации в память компьютера. Клавиатура. Группы клавиш. История латинской раскладки клавиатуры. Основная позиция пальцев на клавиатуре. Состав предметов. Логическое задание «Найди закономерность и раскрась картинку». Работа на компьютере. Работа над творческим проектом «Домик».

Программы и файлы. Рабочий стол. Управление компьютером с помощью мыши. Как работает мышь. Главное меню. Запуск программ. Управление компьютером с помощью меню.

#### **Раздел 2. Обработка текстовой информации – 13 ч.**

Текстовый редактор. Правила ввода текста. Слово, предложение, абзац. Приёмы редактирования (вставка, удаление и замена символов). Фрагмент. Перемещение и удаление фрагментов. Буфер обмена. Копирование фрагментов. Проверка правописания, расстановка переносов. Форматирование символов (шрифт, размер, начертание, цвет). Форматирование абзацев (выравнивание, отступ первой строки, междустрочный интервал и др.). Создание и форматирование списков. Вставка в документ таблицы, ее форматирование и заполнение данными. Интерфейс PowerPoint. Копирование и перемещение слайдов.

#### **Раздел 3. Графический редактор Paint – 7 ч.**

Компьютерная графика. Простейший графический редактор. Инструменты графического редактора. Инструменты создания простейших графических объектов. Исправление ошибок и внесение изменений. Работа с фрагментами: удаление, перемещение, копирование. Преобразование фрагментов. Устройства ввода графической информации.

#### **Раздел 7. Экскурсии – 2 ч.**

Экскурсия в компьютерный класс. Выполнение творческих заданий.

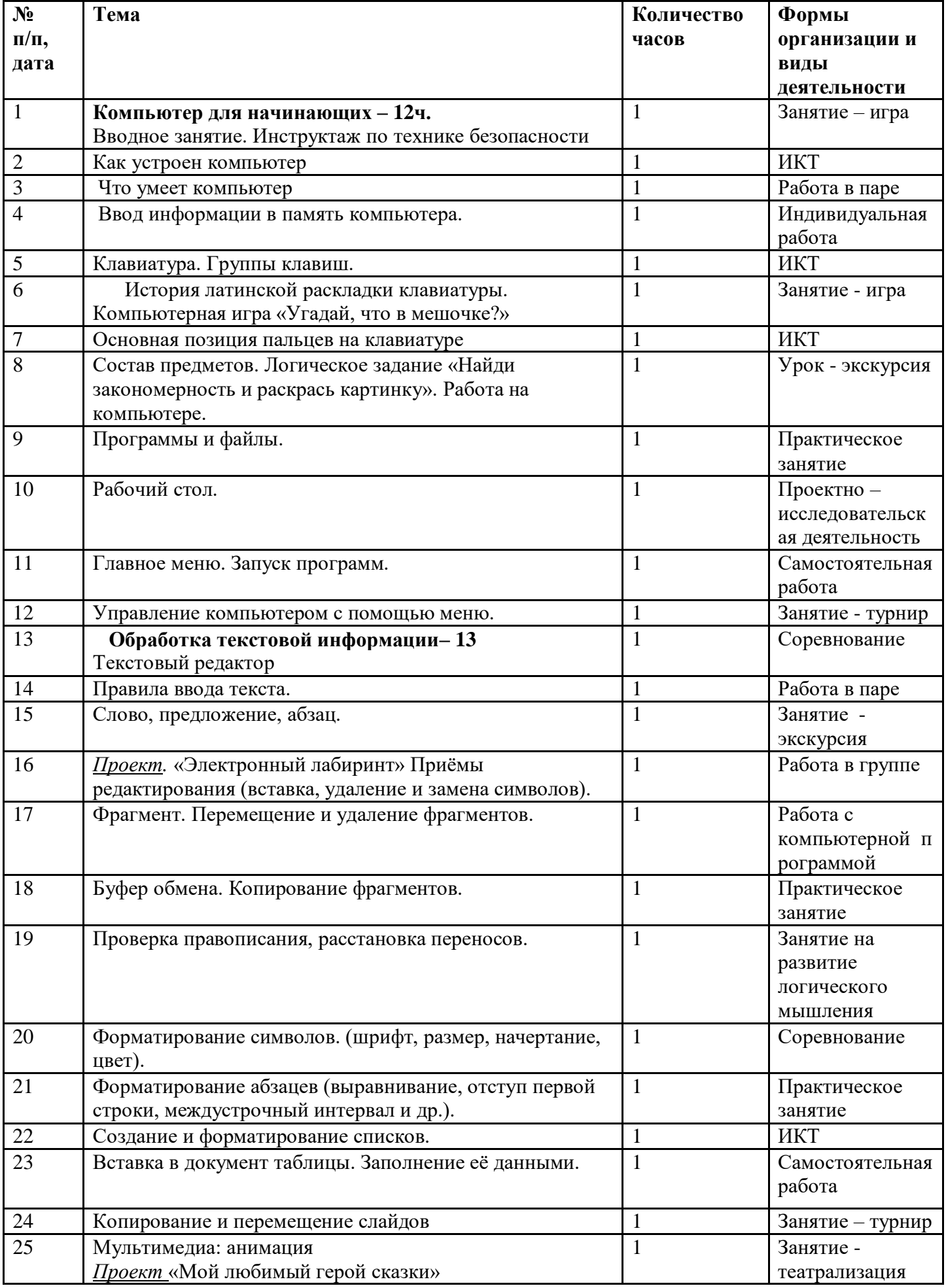

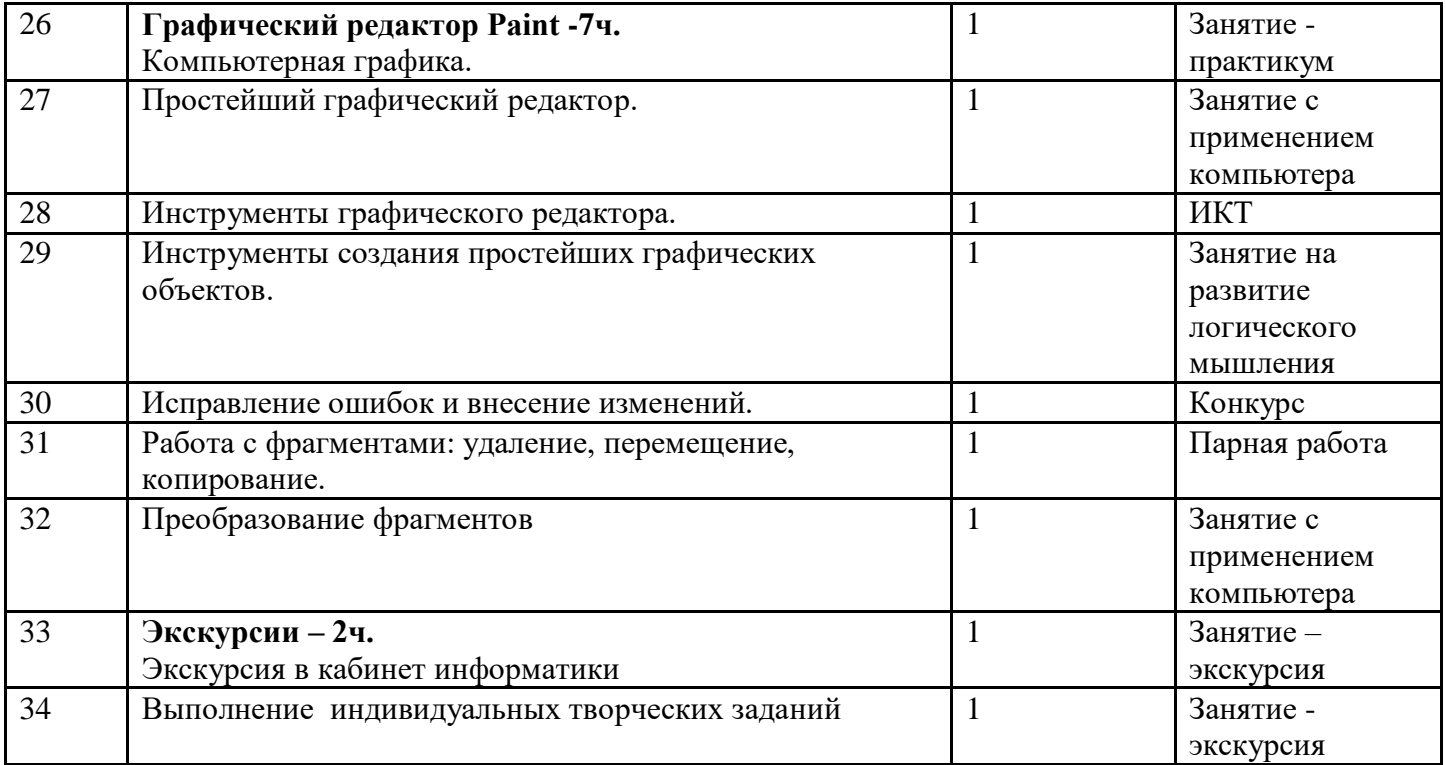

#### В результате обучающиеся научатся:

-находить общее в составных частях и действиях у всех предметов из одного класса (группы однородных предметов);

- называть общие признаки предметов из одного класса (группы однородных предметов) и значения признаков у разных предметов из этого класса;

- понимать построчную запись алгоритмов и запись с помощью блок-схем;

#### Обучающиеся получат возможность научиться:

выполнять простые алгоритмы и составлять свои по аналогии;

- изображать графы:

- выбирать граф, правильно изображающий предложенную ситуацию;

- находить на рисунке область пересечения двух множеств и называть элементы из этой области.

Формы организации занятий: основной формой образовательного процесса является учебное занятие, а также индивидуальная форма работы, работа в парах, групповая и коллективная деятельность.

контроля: наблюдение, тестирование, презентация, индивидуальная Формы работа. фронтальный опрос.

Методы обмена информацией: повествование, объяснение, диалог, доказательство, рассказ, рассуждение, беседа.

Методы стимулирования и мотивации: игры, соревнования, познавательные беседы, творческие задания: создание ситуации успеха и эмоционально-нравственных ситуаций.

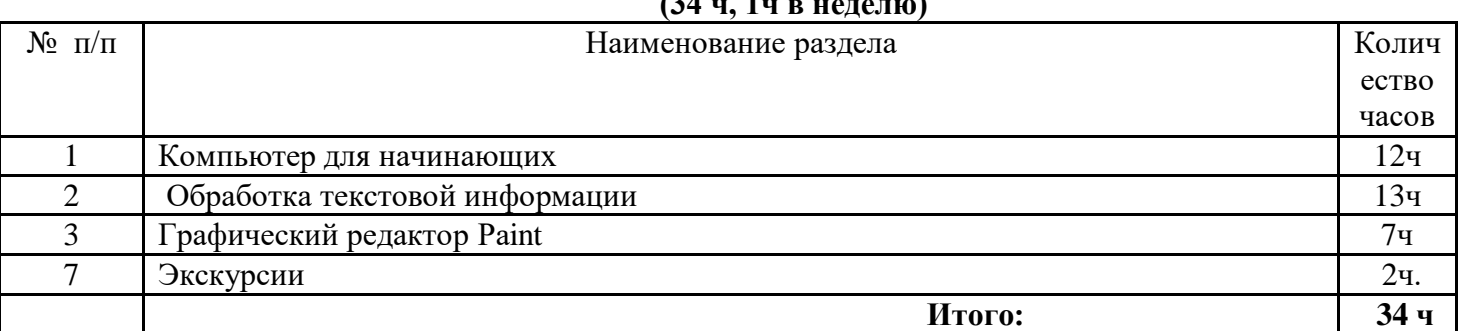

# Тематический план

## **Литература и дополнительные источники:**

- 1. . Босова Л.Л., Босова А.Ю., Коломенская Ю.Г. Занимательные задачи по информатике. М.: БИНОМ. Лаборатория знаний, 2006.
- 2. Горячев, А. В. Информатика в играх и задачах. 2 класс. Ч. 1, 2. М.: Баласс, 2012.

2.Интернет-ресурс: http://metodist.lbz.ru/authors/informatika/3/

3.Каталог методических разработок:

4[.http://metodist.lbz.ru/konkursy/files/konkmr/5-](https://www.google.com/url?q=https://infourok.ru/go.html?href%3Dhttp%253A%252F%252Fmetodist.lbz.ru%252Fkonkursy%252Ffiles%252Fkonkmr%252F5-2011.pdf&sa=D&ust=1541409655245000)

[2011.pdf](https://www.google.com/url?q=https://infourok.ru/go.html?href%3Dhttp%253A%252F%252Fmetodist.lbz.ru%252Fkonkursy%252Ffiles%252Fkonkmr%252F5-2011.pdf&sa=D&ust=1541409655245000) http://metodist.lbz.ru/content/videocourse/info.php

5. Цифровые образовательные ресурсы: http://school-collection.edu.ru